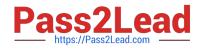

# NS0-155<sup>Q&As</sup>

NetApp Certified 7-Mode Data Administrator

## Pass NetApp NS0-155 Exam with 100% Guarantee

Free Download Real Questions & Answers **PDF** and **VCE** file from:

https://www.pass2lead.com/ns0-155.html

100% Passing Guarantee 100% Money Back Assurance

Following Questions and Answers are all new published by NetApp Official Exam Center

Instant Download After Purchase

100% Money Back Guarantee

😳 365 Days Free Update

800,000+ Satisfied Customers

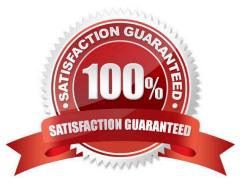

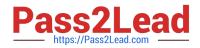

#### **QUESTION 1**

The two copies SyncMirror volume are called \_\_\_\_\_\_, which are physical copies of the same file system and consist of one or more RAID groups.

- A. Snapshot copies
- **B.** Aggregates
- C. Plexes
- D. Volumes
- Correct Answer: C

https://library.netapp.com/ecmdocs/ECMP1196991/html/GUID-D4D7C7F0-9063-4099-B5CA-8FEE619EEF1D.html

SyncMirror is a feature of Data OnTap used to mirror data to two separate aggregates. It allows for real- time mirroring of data to matching aggregates physically connected to the same storage system. SyncMirror provides for synchronous

mirroring of data, implemented at the RAID level. You can use SyncMirror to create aggregates that consist of two copies of the same WAFL file system. The two copies, known as plexes, are simultaneously updated. Therefore, the copies

are always identical. The two plexes are directly connected to the same system.

The following provides information about the activities of SyncMirror:

SyncMirror can be used to mirror aggregates and traditional volumes. (A traditional volume is essentially an aggregate with a single volume that spans the entire aggregate.) SyncMirror cannot be used to mirror FlexVol volumes. However,

FlexVol volumes can be mirrored as part of an aggregate.

SyncMirror is different from synchronous SnapMirror.

#### **QUESTION 2**

Which two operations can be performed with the SnapDrive for windows graphical user interface?

- A. Create volume
- B. Create Snapshot copies
- C. Create File
- D. Create Disk

Correct Answer: BD

https://library.netapp.com/ecm/ecm\_download\_file/ECMM1278920

What SnapDrive does

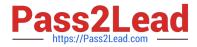

SnapDrive software integrates with the Windows Volume Manager so that NetApp filers can serve as virtual storage devices for application data in Windows 2000 Server and Windows Server 2003 environments.

SnapDrive is dependent on the virtual disk service. The virtual disk service must be started on the host prior to installing SnapDrive. SnapDrive manages virtual disks (LUNs) on a NetApp filer, making these virtual disks available as local disks

on Windows hosts. This allows Windows hosts to interact with the virtual disks just as if they belonged to a directly attached redundant array of independent disks (RAID).

SnapDrive provides the following additional features:

It enables online storage configuration, virtual disk expansion, and streamlined management. It integrates NetApp Snapshot technology, which creates point-in-time images of data stored on virtual disks. It works in conjunction with

SnapMirror?software to facilitate disaster recovery from either asynchronously or synchronously mirrored destination volumes.

#### **QUESTION 3**

Which two are Data ONTAP commands for displaying performance information? (Choose two.)

- A. nfsstat
- B. perfstat
- C. sio\_ntap\_soll
- D. sysstat
- Correct Answer: AD

https://library.netapp.com/ecmdocs/ECMP1196979/html/man1/na\_sysstat.1.html https://library.netapp.com/ecmdocs/ECMP1196890/html/man1/na\_nfsstat.1.html

nfsstat and sysstat are OnTap commands used for performance information.

sio\_ntap\_soll is not an OnTap command.

Perfstat is a GUI performance tool, not an OnTap command. Think of PerfMon for Windows to remind you that PerfStat is a Windows tool. Note how many of the ONTAP performance commands end in stat.

#### **QUESTION 4**

Operations Manager can monitor and manage only NetApp storage hosts that have the NetApp Host Agent installed.

A. True

B. False

Correct Answer: A

https://library.netapp.com/ecm/ecm\_download\_file/ECMM1278642 If no Host Agent is installed, how can the

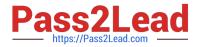

management tool query the host?

### **QUESTION 5**

You want to create an automated test environment that performs a single file SnapRestore time you run the procedure, however, SnapRestore prompts you to confirm your decision to revert the file. How can you automate this step?

A. Use the -f option with the snap restore command.

B. Enable the options snaprestore\_noprompts enable = on option.

- C. These prompts are for data protection and auditing and cannot be overridden.
- D. Enter the priv set advanced mode on the storage system and prompt will not appear.

Correct Answer: A

https://library.netapp.com/ecmdocs/ECMP1196979/html/man1/na\_snap.1.html

snap restore [-f][-t vol | file][-s snapshot\_name][-r restore\_as\_path] vol\_name | restore\_from\_path Reverts a volume to a specified Snapshot copy, or reverts a single file to a revision from a specified Snapshot copy. Before reverting the volume or file, the user is requested to confirm the operation. The -f option suppresses this confirmation step.

NS0-155 PDF Dumps

NS0-155 Practice Test

NS0-155 Braindumps